# **Inside Module 3**

| Working with Eloquence                 | Page |
|----------------------------------------|------|
| Commands to access Eloquence databases | 2    |
| Opening and closing a database         | 3    |
| Eloquence and Base Command             | 4    |
| Put Command                            | 5    |
| Summary                                | 6    |

### Accessing data files

□ These Suprtool commands access Eloquence data files:

BASE GET

CHAIN

FORM

PUT

DELETE

UPDATE

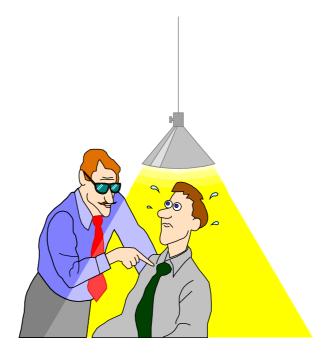

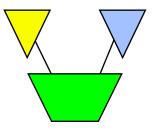

# **Opening and closing a database**

- You can use the BASE command to open a database
  >base store,5,READER
- □ The BASE command without parameters closes a database
- A database remains open until a BASE, RESET BASE or RESET ALL command is executed
- Alternate Base and Put command syntax special to Eloquence

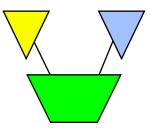

# **Eloquence and Base Command**

### Base Command Syntax

- base [servername][:server/]database,mode,password
- base myserver:eloqdb/sample,5,reader
- base :eloqdb/sample,5,reader
- base :eloqdb/sample
- base sample

### **Put Command**

Put Command allows the same syntax

- put dataset,[servername][:server/][database]
- put dataset,myserver:eloqdb/sample
- Put dataset

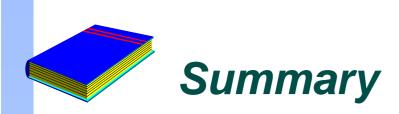

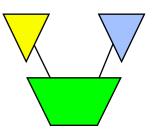

Base Command Eloquence syntax

Put Command allows the same syntax